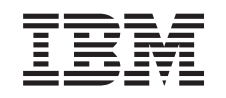

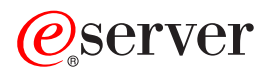

iSeries Planificación de la conclusión controlada del sistema

*Versión 5 Release 3*

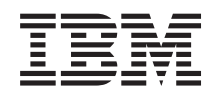

# ERserver

iSeries

Planificación de la conclusión controlada del sistema

*Versión 5 Release 3*

#### **Nota**

Antes de utilizar esta información y el producto al que da soporte, asegúrese de leer la información en la sección ["Avisos",](#page-24-0) en la página 19.

#### **Octava edición (agosto de 2005)**

| | |

Esta edición es aplicable a la versión 5, release 3, modificación 0 de IBM Operating System/400 (número de producto 5722-SS1) y a todos los releases y modificaciones subsiguientes hasta que se indique lo contrario en nuevas ediciones. Esta versión no se ejecuta en todos los modelos de sistema con conjunto reducido de instrucciones (RISC) ni tampoco se ejecutan en los modelos CISC. |

**© Copyright International Business Machines Corporation 1998, 2005. Reservados todos los derechos.**

# **Contenido**

### **Control de la [conclusión](#page-6-0) del servidor [utilizando](#page-6-0) un programa de manejo de la [alimentación.](#page-6-0) . . . . . . . . . . . . [1](#page-6-0)**

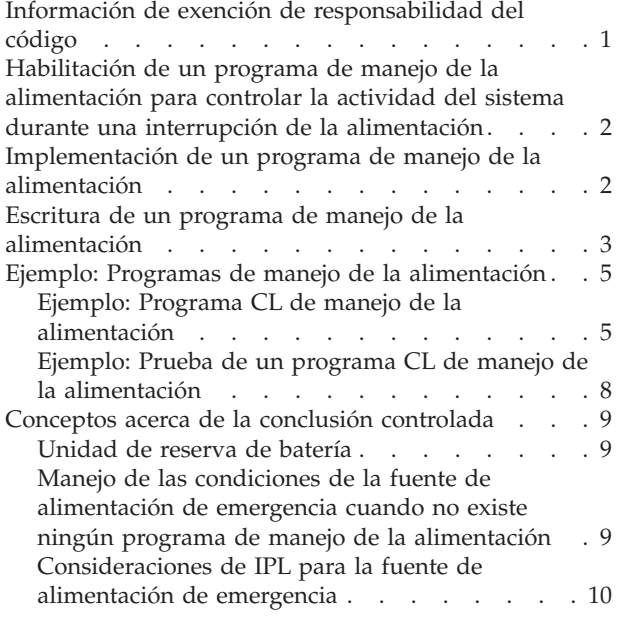

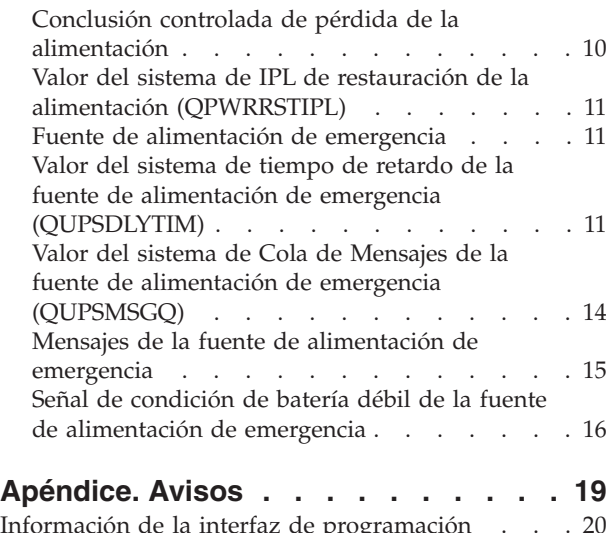

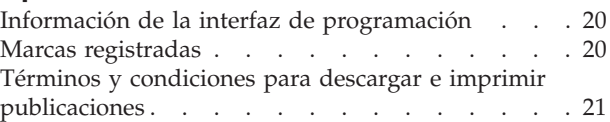

## <span id="page-6-0"></span>**Control de la conclusión del servidor utilizando un programa de manejo de la alimentación**

Un programa de manejo de la alimentación, cuando se utiliza con dispositivos de protección de la alimentación, puede minimizar la interrupción durante una situación de pérdida de la alimentación. Los dispositivos de protección de la alimentación (por ejemplo, UPS) proporcionan energía al sistema cuando se interrumpe temporalmente la alimentación de la red. La energía que se proporciona evita que las funciones del sistema finalicen de modo anómalo. Los mecanismos de la conclusión controlada permiten que el sistema se apague del modo más suave posible, minimizando los efectos negativos al volver a hacer IPL.

Como ayuda para empezar, siga los pasos siguientes:

- v **Habilitación de un programa de manejo de la [alimentación](#page-7-0)** Habilitar un programa de manejo de la alimentación para controlar la actividad del sistema durante una interrupción de la alimentación es un modo de apagar el sistema de la forma más suave posible.
- v **[Implementación](#page-7-0) de un programa de manejo de la alimentación** Este ejemplo proporciona instrucciones paso a paso que puede utilizar cuando implemente un programa de manejo de la alimentación en un servidor iSeries.
- v **Escritura de un programa de manejo de la [alimentación](#page-8-0)** Escribir un programa de manejo de la alimentación le puede ayudar a manejar una interrupción breve de la alimentación sin realizar ningún proceso exclusivo, o puede preparar para un apagado normal en caso de que no se restaure la alimentación una vez transcurrido un breve período de tiempo.

Puede adaptar los ejemplos del [programa](#page-10-0) CL a sus requisitos de sistema específicos, además de probar el programa de manejo de la alimentación que haya creado.

Si desea consultar conceptos y definiciones acerca de la conclusión controlada, consulte el ["Conceptos](#page-14-0) acerca de la conclusión [controlada"](#page-14-0) en la página 9.

**Nota:** Lea el "Información de exención de responsabilidad del código", en el que se proporciona información legal importante.

#### **Información de exención de responsabilidad del código**

IBM le otorga una licencia de copyright no exclusiva para utilizar todos los ejemplos de código de programación a partir de los cuales puede generar funciones similares, adaptadas a sus necesidades específicas.

SUJETOS A GARANTÍAS ESTATUTARIAS QUE NO PUEDEN EXCLUIRSE, IBM, SUS |

DESARROLLADORES DE PROGRAMAS Y SUMINISTRADORES NO PROPORCIONAN GARANTÍAS | NI CONDICIONES EXPRESAS NI IMPLÍCITAS, INCLUYENDO PERO NO LIMITÁNDOSE A ELLAS, | I LAS GARANTÍAS IMPLÍCITAS DE COMERCIALIZACIÓN, ADECUACIÓN PARA UN PROPÓSITO DETERMINADO Y DE NO INFRACCIÓN RESPECTO AL PROGRAMA O AL SOPORTE TÉCNICO SI | LO HUBIERE. |

IBM, LOS DESARROLLADORES DE PROGRAMAS O LOS SUMINISTRADORES NO SERÁN BAJO | NINGUNA CIRCUNSTANCIA RESPONSABLES DE NINGUNO DE LOS EVENTOS SIGUIENTES, | INCLUSO AUNQUE ESTUVIERAN INFORMADOS DE SU POSIBILIDAD: |

- 1. PÉRDIDA DE O DAÑOS A DATOS; |
- 2. DAÑOS ESPECIALES, FORTUITOS O INDIRECTOS O DAÑOS ECONÓMICOS CONSECUENTES O |
- 3. PÉRDIDA DE BENEFICIOS, NEGOCIO, INGRESOS, INTENCIONES O AHORROS ANTICIPADOS. |

<span id="page-7-0"></span>ALGUNAS JURISDICCIONES NO PERMITEN LA EXCLUSIÓN O LIMITACIÓN DE DAÑOS | FORTUITOS O DERIVADOS POR LO QUE ES POSIBLE QUE LAS LIMITACIONES O EXCLUSIONES | ANTERIORES O PARTE DE ELLAS NO LE SEAN APLICABLES. |

### **Habilitación de un programa de manejo de la alimentación para controlar la actividad del sistema durante una interrupción de la alimentación**

Básicamente, el soporte de software del sistema es el mismo para el dispositivo de la batería y la conexión de la fuente de alimentación de emergencia. En algunos entornos, es posible que desee realizar diferentes acciones cuando la fuente de alimentación de emergencia empieza a suministrar alimentación al sistema o si hay fluctuaciones en la alimentación de la red eléctrica. Un programa de manejo de la alimentación puede utilizar cualquiera de los métodos siguientes para manejar estas situaciones:

- v Enviar mensajes específicos a usuarios interactivos
- v Finalizar trabajos de proceso por lotes y subsistemas como preparación para el apagado
- v Cambiar dinámicamente los valores del sistema que controlan el proceso de la fuente de alimentación de emergencia
- v Emitir el mandato PWRDWNSYS para apagar el sistema

Para especificar que dispone de programas de manejo de la alimentación, cambie el valor del sistema [QUPSMSGQ](#page-19-0) por el nombre de una cola que haya creado. El sistema envía los mismos mensajes a QSYSOPR y la cola que ha especificado. Cambie el valor del sistema [QUPSDLYTIM](#page-16-0) por \*NOMAX.

El programa que utiliza para manejar la cola de mensajes debe estar activo y asignar la cola. Si un programa no asigna la cola que se especifica en QUPSMSGQ, el sistema presupone que no existe [ningún](#page-14-0) programa de manejo de la [alimentación.](#page-14-0)

#### **Implementación de un programa de manejo de la alimentación**

Lo siguiente es un ejemplo de implementación de un programa de manejo de la alimentación en un servidor iSeries cuando se ha conectado una fuente de alimentación de emergencia completa. En este ejemplo se presupone que QCTL es el subsistema de control. Para obtener un programa de ejemplo con una fuente de alimentación de emergencia completa, vaya a ["Ejemplo:](#page-10-0) Programa CL de manejo de la [alimentación"](#page-10-0) en la página 5.

1. Debido a la naturaleza crítica del programa de manejo de la alimentación, debe aislar los objetos que utiliza dicho programa en su propia biblioteca y protegerlos de los demás usuarios, tal como se indica a continuación:

CRTLIB LIB(UPSLIB) AUT(\*EXCLUDE) CRTAUT(\*EXCLUDE)

- 2. Un programa de manejo de la alimentación requiere el uso exclusivo de una cola de mensajes. Por este motivo, debe crear una cola de mensajes exclusiva y excluir de su utilización al resto de usuarios y al sistema general, tal como se indica a continuación: CRTMSGQ MSGQ(UPSLIB/UPSMSGQ) AUT(\*EXCLUDE)
- 3. Cree un programa CL de manejo de la alimentación y excluya de su utilización a todos los demás usuarios, tal como se indica a continuación: CRTCLPGM PGM(UPSLIB/UPSPGM) AUT(\*EXCLUDE)
- 4. Cree una descripción del trabajo para el programa de manejo de la alimentación que desea que se inicie automáticamente cada vez que se inicia el subsistema de control.

CRTJOBD JOBD(UPSLIB/UPSJOBD) JOBQ(QSYS/QCTL2) JOBPTY(1) RQSDTA('CALL UPSLIB/UPSPGM') AUT(\*EXCLUDE) USER(*xxxxx*)

**Nota:** Debe proporcionar un perfil de usuario para que utilice la descripción del trabajo como un trabajo de inicio automático.

<span id="page-8-0"></span>5. Cree una descripción del subsistema de control alternativa haciendo una copia de la descripción del subsistema de control actual, tal como se indica a continuación: CRTDUPOBJ OBJ(QCTL) FROMLIB(QSYS)

```
OBJTYPE(*SBSD) TOLIB(QSYS) NEWOBJ(QCTL2)
```
- 6. Modifique el programa de arranque para iniciar todos los subsistemas. Debe incluir una comprobación para ver si el valor del sistema QCTLSBSD es igual a QCTL2. Consulte el nombre y la biblioteca en el valor del sistema QSTRUPPGM. Si no modifica el programa de arranque, no comprobará QCTL2 en QSYS o QGPL y el programa de arranque finalizará sin iniciar el resto de subsistemas.
- 7. Añada una entrada de trabajo de arranque automático a la descripción del subsistema de control alternativa, tal como se indica a continuación: ADDAJE SBSD(QSYS/QCTL2) JOB(QSYS/QCTL2)

```
JOBD(UPSLIB/UPSJOBD)
```
8. Cambie el valor del sistema del subsistema de control para que utilice la descripción del subsistema de control alternativa, tal como se indica a continuación:

CHGSYSVAL SYSVAL(QCTLSBSD) VALUE('QCTL2')

9. Cambie los valores del sistema para que el programa maneje una interrupción de la alimentación, tal como se indica a continuación:

CHGSYSVAL SYSVAL(QUPSMSGQ) VALUE('UPSMSGQ UPSLIB') CHGSYSVAL SYSVAL(QUPSDLYTIM) VALUE(\*NOMAX)

10. Haga IPL al sistema para que surta efecto la nueva descripción del subsistema de control, tal como se indica a continuación:

PWRDWNSYS OPTION(\*IMMED) RESTART(\*YES)

#### **Escritura de un programa de manejo de la alimentación**

Un programa de manejo de la alimentación debe activarse cada vez que se hace IPL y debe permanecer activo en todo momento. Se debe tener en cuenta en el nivel de actividad disponible en las especificaciones del subsistema de gestión de trabajos.

La cola de mensajes que se ha especificado en QUPSMSGQ se utiliza para el proceso de mensajes de la fuente de alimentación de emergencia. Normalmente, el programa asigna la cola al especificar el mandato:

ALCOBJ OBJ(xxx/yyy \*MSGQ \*EXCL)

Cuando llega un mensaje, los mensajes críticos para el proceso son los siguientes:

- v **CPF1816: La alimentación principal del sistema ha fallado a las &1;** (este mensaje se aplica al dispositivo de la batería y la fuente de alimentación completa)
- v **CPF1817: La alimentación principal del sistema se ha restaurado a las &1;** (este mensaje se aplica al dispositivo de la batería y la fuente de alimentación completa)
- v **CPI0994: La alimentación del sistema se ha restaurado** (este mensaje se aplica a la fuente de alimentación de emergencia limitada)
- v **CPI0963: Sistema en alimentación auxiliar** (este mensaje se aplica si se produce una anomalía en la alimentación del sistema durante de IPL)

Puede elegir ignorar los demás mensajes.

El programa puede manejar una interrupción breve de la alimentación sin realizar ningún proceso exclusivo. Por ejemplo, cuando llega el mensaje CPF1816, puede establecer un conmutador en el programa que indique que se ha producido el mensaje. A continuación, el programa puede realizar un mandato RCVMSG con WAIT(10) para provocar un tiempo de espera de 10 segundos. Si se recibe el mensaje CPF1817 antes de que finalice el tiempo de espera, puede restablecer el conmutador y no realizar ninguna otra acción.

El programa puede llevar a cabo la preparación para un apagado normal en caso de que no se restaure la alimentación una vez transcurrido un breve período de tiempo. Por ejemplo, si dispone de estaciones de trabajo que siguen activas, puede enviarles un mensaje solicitándoles que finalicen la sesión rápidamente. Puede emitir ENDSBS OPTION(\*CNTRLD) para evitar que inicien la sesión nuevas estaciones de trabajo o que se inicien nuevos trabajos de proceso por lotes. Si tiene trabajos de proceso por lotes en ejecución, puede finalizarlos con el mandato siguiente:

ENDJOB OPTION(\*CNTRLD)

De este modo se establece un indicador para finalizar el trabajo. Algunos lenguajes de nivel superior y el lenguaje de control le permiten realizar pruebas dentro de un programa para comprobar si se ha especificado un mandato ENDJOB controlado. Si el programa no finaliza, se utiliza el valor por omisión de ENDJOB (30 segundos).

Puede establecer un segundo temporizador en el programa como, por ejemplo, RCVMSG WAIT(120). Si la alimentación de la red no se ha restablecido, puede emitir el mandato PWRDWNSYS OPTION(\*IMMED). El tiempo de espera se debe especificar en función del tiempo de la batería y el tiempo que se necesita para un apagado.

Si nombra una cola de mensajes para el valor del sistema QUPSMSGQ y \*NOMAX para QUPSDLYTIM, se aplican las condiciones siguientes:

- v Un programa debe asignar la cola de mensajes especificada cuando se produce el mensaje CPF1816.
- v Si la cola de mensajes que especifica es una cola de mensajes de estación de trabajo, debe estar en modalidad de notificación o interrupción.

En caso contrario, el sistema presupone que no existe un programa de manejo de la alimentación y se apaga.

**Nota:** Cuando el sistema se sitúa en un estado restringido (por ejemplo, ENDSBS \*ALL), el programa de manejo de la fuente de alimentación de emergencia no está activo. Por este motivo, es necesario preparar un método alternativo que se ocupe de la fuente de alimentación de emergencia y de cualquier posible interrupción de la alimentación que pueda producirse mientras el sistema se encuentra en un estado restringido.

Por ejemplo, al realizar un mandato SAVSYS (Guardar sistema) o RCLSTG (Reclamar almacenamiento), el programa de la fuente de alimentación de emergencia no está activo una vez que se han interrumpido todos los subsistemas. Sólo permanece activo un único trabajo de la estación de trabajo. Como alternativa, puede llevar a cabo una de las acciones siguientes:

- 1. Después de finalizar todos los subsistemas, desde la línea de mandatos cambie la modalidad de la cola de mensajes especificada en el valor del sistema QUPSMSGQ por \*BREAK. De este modo, todos los mensajes de la fuente de alimentación de emergencia se envían como mensajes de interrupción al usuario que se ha conectado a dicha estación de trabajo. Con este método, el usuario puede decidir manualmente lo que se debe hacer si se produce una anomalía en la alimentación de la red.
- 2. Cambie el valor del sistema QUPSDLYTIM por algún valor que no sea \*NOMAX (por ejemplo, el número de minutos que desea que la fuente de alimentación de emergencia soporte la anomalía en la alimentación). Este método evita que el sistema realice un apagado rápido inmediato. Sin embargo, si se produce una anomalía en la alimentación, se realiza un apagado rápido en caso de que su duración sea superior al valor especificado para el valor del sistema QUPSDLYTIM.
- 3. Modifique el programa de manejo de la fuente de alimentación de emergencia existente para utilizarlo como un programa BREAK HANDLING (manejo de interrupciones), que se pueda utilizar cuando el sistema se encuentre en un estado restringido. Para ello, puede crear una segunda versión del programa de la fuente de alimentación de emergencia que no asigne la cola de mensajes especificada en el valor del sistema QUPSMSGQ. (En otras palabras, no utilice el mandato ALCOBJ). Para utilizar este programa durante un estado restringido, antes de iniciar una función dedicada como, por ejemplo, SAVSYS, entre el mandato:

<span id="page-10-0"></span>CHGMSGQ MSGQ(LIB/MSGQ) DLVRY(\*BREAK) PGM(LIB/PGM)

donde (LIB/MSGQ) es el nombre de la cola de mensajes especificada en el valor del sistema QUPSMSGQ y (LIB/PGM) es el nombre del programa de manejo de la fuente de alimentación de emergencia modificado. Ahora, si se produce una anomalía en la alimentación de la red, el programa de manejo de interrupciones maneja el mensaje de anomalía en la alimentación, incluso mientras se ejecuta una función como, por ejemplo, SAVSYS. Para desactivar el programa de manejo de interrupciones, haga que el usuario finalice la sesión o entre:

CHGMSGQ MSGQ(LIB/MSGQ) DLVRY(\*HOLD) PGM(\*DSPMSG)

Después de desactivar el programa de manejo de interrupciones, debe iniciar inmediatamente los subsistemas y el programa de manejo de la fuente de alimentación de emergencia.

#### **Ejemplos**

"Ejemplo: Programa CL de manejo de la alimentación" "Ejemplo: Prueba de un programa CL de manejo de la [alimentación"](#page-13-0) en la página 8

### **Ejemplo: Programas de manejo de la alimentación**

Puede adaptar el programa de ejemplo a sus requisitos de sistema específicos, además de probar el programa de manejo de la alimentación que haya creado.

- v "Ejemplo: Programa CL de manejo de la alimentación"
- v "Ejemplo: Prueba de un programa CL de manejo de la [alimentación"](#page-13-0) en la página 8

**Nota:** Lea el "Información de exención de [responsabilidad](#page-6-0) del código" en la página 1, en el que se proporciona información legal importante.

### **Ejemplo: Programa CL de manejo de la alimentación**

Puede utilizar el programa de ejemplo con una fuente de alimentación de emergencia completa. Aunque este programa CL de ejemplo funciona correctamente tal como se ha escrito, debe adaptarlo a sus requisitos de sistema específicos. Por ejemplo, añada recuperación adicional al programa supervisando las condiciones de error específicas de su sistema. También debe suministrar un programa escrito por el usuario que realice los pasos necesarios para la preparación para una conclusión normal del sistema. Los pasos pueden incluir la retención de colas de trabajo, el envío de mensajes y la finalización de subsistemas. El programa debe reiniciar las operaciones normales en caso de que la interrupción de la alimentación finalice antes de que se apague el sistema.

**Nota:** Lea el "Información de exención de [responsabilidad](#page-6-0) del código" en la página 1, en el que se proporciona información legal importante.

El programa lleva a cabo lo siguiente:

- 1. El programa de manejo de la alimentación recupera el valor del sistema QUPSMSGQ en las variables &LIB y &MSGQ. Aunque no es absolutamente necesario, ayuda a garantizar que se asigne la cola de mensajes correcta cada vez que se inicia el programa. A continuación, el programa suprime la cola de mensajes (si ya existe) y la vuelve a crear. Este paso permite eliminar el borrado de la cola de mensajes o evita los posibles problemas que pueden producirse en caso de que la cola de mensajes se haya dañado.
- 2. Después de crear la cola de mensajes, el programa debe asignar (mandato ALCOBJ) la cola de mensajes de modo exclusivo.
	- **Nota:** Cuando el valor del sistema QUPSDLYTIM se establece en \*NOMAX, utilice uno de los métodos siguientes para asignar la cola de mensajes que se especifica para el valor del sistema QUPSMSGQ:
		- Utilice el mandato CHGMSGQ MSGQ(UPSLIB/UPSMSGQ) MODE(\*BREAK)

v Incluya el mandato ALCOBJ en el programa de manejo de la alimentación

Sólo puede utilizar uno de los métodos enumerados.

Si un usuario o un programa no tienen asignada la cola de mensajes y se produce una interrupción de la alimentación, el sistema realiza un apagado rápido inmediato.

3. En la etiqueta A del programa de manejo de la alimentación de ejemplo, el mandato Recibir mensaje (RCVMSG) se utiliza para determinar el mensaje que se ha enviado a la cola de mensajes. El mandato RCVMSG también se utiliza para determinar el tiempo de espera (parámetro WAIT) a lo largo del programa.

En la línea 27.00 del programa de manejo de la alimentación de ejemplo, el valor del parámetro WAIT del mandato RCVMSG hace que el programa espere 600 segundos (diez minutos). Después de diez minutos, el programa comprueba si se ha producido un final controlado del trabajo (utilizando el mandato ENDSBS o ENDJOB). De este modo se evita que el programa no termine nunca al retardar el mandato ENDJOB o ENDSBS.

Si utiliza ENDSBS \*IMMED o ENDJOB \*IMMED, puede eliminar esta parte del programa. Puede cambiar el valor del parámetro WAIT del mandato RCVMSG por \*MAX. El mandato RCVMSG se ejecuta inmediatamente si el sistema envía un mensaje a la cola de mensajes que se ha especificado en el mandato RCVMSG. Esto se produce sin tener en cuenta el valor que se ha especificado para el parámetro WAIT.

4. Si el mandato RCVMSG recibe el mensaje CPF1816 (la alimentación principal del sistema ha fallado), el programa comprueba si se trata, simplemente, de una anomalía en la alimentación de la red de corta duración. El programa ejecuta un segundo mandato RCVMSG con un valor de diez segundos para el parámetro WAIT (debe decidir los segundos adecuados para su sitio).

Si, en el plazo de los diez segundos especificados, el mandato RCVMSG recibe el mensaje CPF1817 (la alimentación principal del sistema se ha restaurado), significa que la alimentación se ha restaurado. El programa regresa a la etiqueta A y vuelve a iniciar el ciclo.

Si se llega al límite de los diez segundos y no se recibe ningún mensaje, significa que la anomalía en la alimentación de la red es superior a diez segundos y deben llevarse a cabo pasos adicionales. En este punto, puede llamar a un programa escrito por el usuario, que se encarga de realizar las acciones siguientes:

- v Utiliza el mandato HLDJOBQ para retener determinados trabajos de proceso por lotes de ejecución larga.
- v Notifica a los usuarios remotos no afectados
- v Empieza a finalizar los trabajos y los subsistemas de forma ordenada
- 5. En la etiqueta B, en el programa de manejo de la alimentación de ejemplo, el programa intenta aguardar hasta que termine la anomalía en la alimentación de la red. Recupera la hora actual y sitúa dicha información en una variable CL denominada &START. La hora actual se utiliza para determinar el tiempo restante de la fuente de alimentación de emergencia.

Se ejecuta un tercer mandato RCVMSG, y una variable CL denominada &WAIT (cambiada anteriormente en el programa) determina el valor del parámetro WAIT. La variable CL &WAIT es la alimentación de reserva que puede suministrar la fuente de alimentación de emergencia. El valor de la variable &WAIT de la etiqueta A se debe ajustar para la alimentación de reserva que puede proporcionar la fuente de alimentación de emergencia. (La alimentación de reserva se mide en segundos).

En el programa de ejemplo, el valor de la variable &WAIT se ha establecido en 1200 segundos (20 minutos). Si, durante este tiempo, se recibe el mensaje CPF1817 (la alimentación principal del sistema se ha restaurado), significa que la alimentación *se ha* restaurado, y se puede llamar a otro programa para reiniciar las operaciones normales del sistema. A continuación, el programa regresa a la etiqueta A y vuelve a iniciar el ciclo. Si no se envía el mensaje CPF1817 después de 1200 segundos, RCVMSG devuelve un ID de mensaje en blanco (no igual a CPF1817). Indica que la alimentación *no* se ha restaurado y que se va a proceder a apagar el sistema de forma inmediata. Si se recibe un mensaje que no sea CPF1817 durante la espera de 1200 segundos, se llevan a cabo las acciones siguientes:

- a. El programa recupera la hora actual y calcula el tiempo que ha transcurrido del período de espera de 1200 segundos.
- b. El programa resta la diferencia y cambia la variable CL &WAIT para reflejar la cantidad.
- c. El programa regresa a la etiqueta B para utilizar la alimentación restante que proporciona la fuente de alimentación de emergencia.

Esta parte del programa comprueba si se produce un cambio de fecha. Es necesario en caso de que la interrupción de la alimentación se haya producido en una fecha diferente.

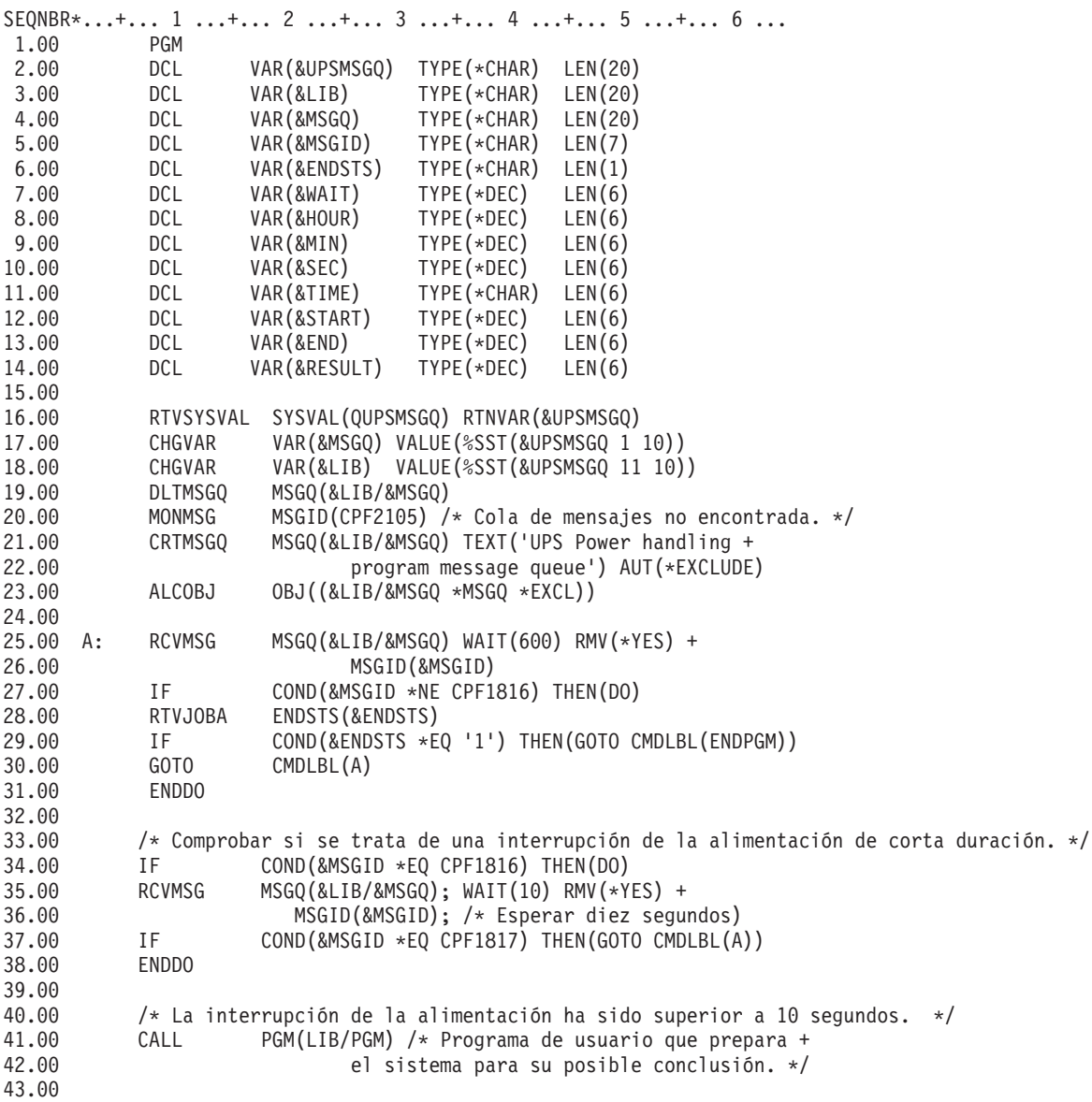

```
44.00 /* Comprobar si se trata de una interrupción de la alimentación de larga duración. */
45.00 CHGVAR VAR(&WAIT); VALUE(01200) /* 20 minutos. */
46.00 B: RTVSYSVAL SYSVAL(QTIME) RTNVAR(&TIME);
47.00 CHGVAR VAR(&HOUR); VALUE(%SST(&TIME 1 2))
                            VALUE(%SST(&TIME 3 2))
49.00 CHGVAR VAR(&SEC); VALUE(%SST(&TIME 5 2))
50.00 CHGVAR VAR(&START); VALUE((&SEC); + (&MIN * 60) + +
51.00 (&HOUR * 3600))
                  MSGQ(\&LIB/\&MSGQ); WAIT(&WAIT); RMV(*YES) +
53.00 MSGID(&MSGID);
54.00 IF COND(&MSGID *EQ CPF1817) THEN(DO)
55.00 CALL PGM(LIB/PGM) /* Programa de usuario que reinicia +
56.00 las operaciones del sistema. */
57.00 GOTO CMDLBL(A)
58.00 ENDDO
59.00
60.00 IF COND(&MSGID *NE CPF1817) THEN(DO)
61.00 RTVSYSVAL SYSVAL(QTIME) RTNVAR(&TIME)
62.00 CHGVAR VAR(&HOUR) VALUE(%SST(&TIME 1 2))
63.00 CHGVAR VAR(&MIN) VALUE(%SST(&TIME 3 2))
64.00 CHGVAR VAR(&SEC) VALUE(%SST(&TIME 5 2))
65.00 CHGVAR VAR(&END) VALUE((&SEC) + (&MIN * 60) + +
66.00 (&HOUR * 3600))
67.00 CHGVAR VAR(&RESULT); VALUE(&END - &START)
68.00 IF COND(&RESULT < 0) THEN(CHGVAR VAR(&RESULT) +
69.00 VALUE(86400 + &RESULT)) /* Comprobar el +
70.00 cambio de día. 86400 = 24 horas. */
71.00 IF COND(&RESULT *GE &WAIT) THEN(PWRDWNSYS +
72.00 OPTION(*IMMED) /* Se ha terminado la reserva de +
74.00 la batería UPS. */
75.00 CHGVAR VAR(&WAIT) VALUE(&WAIT - &RESULT) /* UPS +
                        No se ha terminado la reserva de la batería. */
77.00 GOTO CMDLBL(B)
78.00 ENDDO
79.00
80.00 ENDPGM: DLCOBJ OBJ((&LIB/&MSGQ *MSGQ *EXCL))
81.00 ENDPGM
```
#### **Ejemplos relacionados**

"Ejemplo: Prueba de un programa CL de manejo de la alimentación"

#### **Ejemplo: Prueba de un programa CL de manejo de la alimentación**

Una vez que se ha creado un programa de manejo de la alimentación, puede probarlo creando un programa CL que utilice los mandatos Enviar mensaje de programa (SNDPGMMSG) y Retardar trabajo (DLYJOB). Simplemente, establezca el valor del parámetro DLY en el mandato DLYJOB de modo que se ajuste a sus necesidades de prueba.

#### **Notas:**

- 1. Lea el "Información de exención de [responsabilidad](#page-6-0) del código" en la página 1, en el que se proporciona información legal importante.
- 2. Al probar una fuente de alimentación de emergencia, los mandatos como, por ejemplo, PWRDWNSYS, ENDJOB y ENDSBS, se deben sustituir por el mandato SNDMSG para indicar que el mandato se ha ejecutado.

<span id="page-14-0"></span>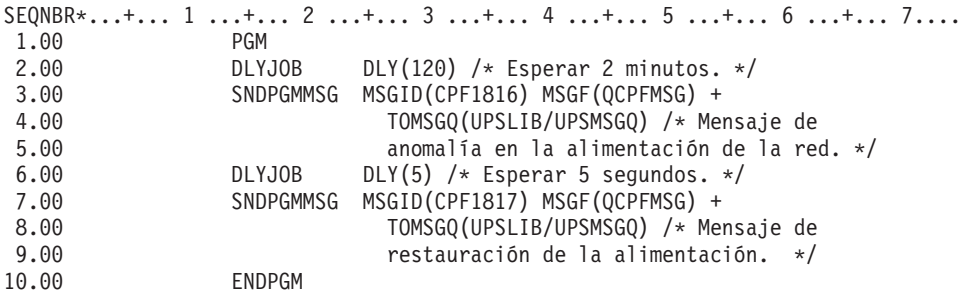

*Figura 1. Prueba de un ejemplo de programa de manejo de la alimentación*

#### **Ejemplos relacionados**

"Ejemplo: Programa CL de manejo de la [alimentación"](#page-10-0) en la página 5

#### **Conceptos acerca de la conclusión controlada**

Si desea consultar conceptos y definiciones acerca de la conclusión controlada, empiece aquí:

- v "Unidad de reserva de batería"
- v "Manejo de las condiciones de la fuente de alimentación de emergencia cuando no existe ningún programa de manejo de la alimentación"
- v ["Consideraciones](#page-15-0) de IPL para la fuente de alimentación de emergencia" en la página 10
- v "Conclusión controlada de pérdida de la [alimentación"](#page-15-0) en la página 10
- v "Valor del sistema de IPL de restauración de la alimentación [\(QPWRRSTIPL\)"](#page-16-0) en la página 11
- v "Fuente de [alimentación](#page-16-0) de emergencia" en la página 11
- v "Valor del sistema de tiempo de retardo de la fuente de alimentación de emergencia [\(QUPSDLYTIM\)"](#page-16-0) en la [página](#page-16-0) 11
- v "Valor del sistema de Cola de Mensajes de la fuente de alimentación de emergencia [\(QUPSMSGQ\)"](#page-19-0) en la [página](#page-19-0) 14
- v "Mensajes de la fuente de [alimentación](#page-20-0) de emergencia" en la página 15
- v "Señal de condición de batería débil de la fuente de [alimentación](#page-21-0) de emergencia" en la página 16

### **Unidad de reserva de batería**

Una BBU (unidad de reserva de batería) proporciona una red de seguridad para los usuarios que no disponen de una fuente de alimentación de emergencia o para aquellos cuya fuente de alimentación de emergencia ha fallado. La BBU proporciona 30 segundos de tiempo de ejecución. Si la alimentación CA no se restaura en el plazo de 30 segundos, el sistema pasa inmediatamente a una conclusión controlada.

Los sistemas 620, 640, 650, 720, 730, 740, 830, SB1, SB2 y SB3 están equipados con una BBU.

#### **Manejo de las condiciones de la fuente de alimentación de emergencia cuando no existe ningún programa de manejo de la alimentación**

Puede especificar que no dispone de un programa de manejo de la alimentación utilizando el valor por omisión para [QUPSMSGQ,](#page-19-0) que es QSYSOPR. Cuando se utiliza el valor por omisión, el sistema envía todos los mensajes relacionados con la alimentación a QSYSOPR. No debe establecer [QUPSDLYTIM](#page-16-0) en \*NOMAX.

Normalmente, no debe suministrar alimentación a los dispositivos de la estación de trabajo. Cuando se interrumpe la alimentación de la red, el sistema permanece activo pero, por lo general, los trabajos de la <span id="page-15-0"></span>estación de trabajo finalizan de modo anómalo. Si se restaura la alimentación de la red cuando el sistema opera con la fuente de alimentación de emergencia, el sistema permanece activo y los trabajos de la estación de trabajo se pueden reiniciar.

Si el temporizador QUPSDLYTIM finaliza o se produce una señal de batería débil, el sistema guarda el almacenamiento principal y se apaga. Seleccione un valor para QUPSDLYTIM que sea adecuado para la fuente de alimentación de emergencia y el tamaño del sistema.

Si se apaga el sistema cuando se encuentra con la fuente de alimentación de emergencia, [QPWRRSTIPL](#page-16-0) determina si se debe hacer IPL al restaurarse la alimentación eléctrica. El valor por omisión es no hacer IPL.

### **Consideraciones de IPL para la fuente de alimentación de emergencia**

Cuando el sistema hace IPL, el Código interno bajo licencia verifica diversos conmutadores internos para comprobar si se ha apagado correctamente. Sólo la finalización satisfactoria del mandato Apagar sistema (PWRDWNSYS) hace que el servidor iSeries se apague correctamente. Para cualquier otro tipo de conclusión, el programa OS/400 considera la IPL siguiente como anómala. El Código interno bajo licencia considera que la IPL es normal si el sistema guarda el almacenamiento principal y completa la secuencia de apagado satisfactoriamente. Si ninguna técnica de apagado se completa satisfactoriamente, el Código interno bajo licencia ejecuta diversas funciones de recuperación en la IPL siguiente.

Cuando se produce una IPL anómala, el programa OS/400 lleva a cabo funciones de recuperación adicionales. En una IPL atendida, el usuario puede controlar algunas de dichas funciones. En una IPL desatendida debida a "Valor del sistema de IPL de restauración de la alimentación [\(QPWRRSTIPL\)"](#page-16-0) en la [página](#page-16-0) 11 o a una IPL temporizada (es decir, el sistema se enciende (hace IPL) a una hora determinada programada de antemano), el sistema sólo puede utilizar los valores establecidos actualmente.

Si el mandato Apagar sistema (PWRDWNSYS) se ejecuta cuando la BBU (unidad de reserva de batería) o la fuente de alimentación de emergencia proporcionan la alimentación, el sistema retarda la escritura de todas las anotaciones de trabajo hasta la IPL siguiente. El sistema maneja este tipo de PWRDWNSYS, lo que permite minimizar el proceso. Cuando funciona con la BBU, el sistema no hace IPL.

Puede hacer IPL al sistema si se ha producido una interrupción en la alimentación de la red y el sistema funciona con una fuente de alimentación de emergencia. Esto no se aplica a una IPL remota o temporizada. Cuando se interrumpe la alimentación de la red, sólo se permite una IPL iniciada manualmente.

Para obtener más información sobre los mensajes de la fuente de alimentación de emergencia, consulte "Mensajes de la fuente de [alimentación](#page-20-0) de emergencia" en la página 15.

### **Conclusión controlada de pérdida de la alimentación**

El mecanismo de conclusión controlada de pérdida de la alimentación permite que el sistema se apague de forma ordenada tras producirse una pérdida de la alimentación. Dicho mecanismo sólo está disponible si se ha conectado el servidor iSeries a una fuente de [alimentación](#page-16-0) de emergencia.

Si la alimentación de la red no se restaura dentro del tiempo que especifica el valor del sistema QUPSDLYTIM, el Código interno bajo licencia indica a cada trabajo que finalice en el límite de la instrucción siguiente. Por lo general, un trabajo se encuentra en el límite de la instrucción siguiente, o lo estará pronto. Sin embargo, algunas instrucciones de ejecución larga como, por ejemplo, las que construyen vías de acceso o crean programas, pueden no finalizar en el tiempo permitido. Después de un tiempo interno fijado para llegar al límite de una instrucción, las páginas cambiadas del almacenamiento principal se escriben en almacenamiento auxiliar, el sistema concluye de modo anómalo y, a continuación, se apaga.

<span id="page-16-0"></span>La finalización satisfactoria de la conclusión controlada de pérdida de la alimentación hace que el Código interno bajo licencia, y no el sistema operativo, considere normal la IPL (carga del programa inicial) siguiente de los programas del sistema. Si las baterías de la fuente de alimentación de emergencia no mantienen el sistema el tiempo suficiente para que finalice la conclusión controlada de pérdida de la alimentación, la IPL siguiente será anómala desde el punto de vista del Código interno bajo licencia.

Para obtener más información sobre el valor del sistema QUPSDLYTIM, consulte "Valor del sistema de tiempo de retardo de la fuente de alimentación de emergencia (QUPSDLYTIM)".

### **Valor del sistema de IPL de restauración de la alimentación (QPWRRSTIPL)**

Este valor controla lo que sucede si el sistema finaliza cuando se interrumpe la alimentación de la red y se restaura posteriormente. El valor por omisión es 0 (No permitido), lo que evita que el sistema haga IPL cuando se restaura la alimentación de la red.

Normalmente, sólo debe dejar este valor establecido en 0 bajo una de las condiciones siguientes:

- v Prefiere volver a iniciar el sistema de modo manual
- v Dispone de un programa de manejo de la alimentación que determina si las baterías están suficientemente recargadas para permitir otra IPL.

#### **Fuente de alimentación de emergencia**

Una fuente de alimentación de emergencia proporciona una fuente de alimentación CA en caso de que se produzca una anomalía en la alimentación de la red. Por lo general, las fuentes de alimentación de emergencia tienen un tiempo de reserva finito.

Una fuente de alimentación de emergencia suministra alimentación al servidor iSeries y todos los dispositivos y controladores DASD asociados durante la anomalía en la alimentación de la red. El tiempo de ejecución de la fuente de alimentación de emergencia debe establecerse adecuadamente para una conclusión controlada de pérdida de la alimentación.

Hay tres valores del sistema que afectan a la fuente de alimentación de emergencia. Dichos valores definen la acción que lleva a cabo el sistema como respuesta a un cambio de la señal de la fuente de alimentación cuando se conecta una fuente de alimentación de emergencia:

[QUPSMSGO](#page-19-0) QUPSDLYTIM **QPSRRSTIPL** 

### **Valor del sistema de tiempo de retardo de la fuente de alimentación de emergencia (QUPSDLYTIM)**

QUPSDLYTIM es el valor del sistema para el temporizador de retardo de la "Fuente de alimentación de emergencia". El valor de QUPSDLYTIM controla el tiempo que espera el sistema antes de guardar el almacenamiento principal y apagar el sistema. Si se restaura la alimentación de la red antes de que finalice el tiempo de espera, el sistema restablece el temporizador. Si se excede el tiempo de espera, el sistema empieza a guardar el almacenamiento principal y pasa a un apagado controlado.

Las tres opciones para el valor QUPSDLYTIM son las siguientes:

- \*BASIC o \*CALC
- Un valor numérico
- \*NOMAX.

El tiempo que especifica el valor del sistema QUPSDLYTIM puede ser uno de los siguientes:

- v Infinito, si se establece QUPSDLYTIM en \*NOMAX (se debe disponer de un programa de manejo de la alimentación).
- v Un retardo interno fijado, si se establece QUPSDLYTIM en \*BASIC o \*CALC.
- v Un valor alternativo que especifica QUPSDLYTIM. Este valor debe ser un número positivo que especifique segundos (cero significa que no hay retardo).

Si se establece QUPSDLYTIM en \*NOMAX, se deben cumplir las condiciones siguientes ya que, de lo contrario, el sistema inicia un apagado inmediato:

- v La cola de mensajes especificada en el valor del sistema QUPSMSGQ debe existir.
- v Si la cola de mensajes es una cola de mensajes de estación de trabajo (o QSYSOPR), debe estar en modalidad de notificación o interrupción.
- v Si la cola de mensajes no es una cola de mensajes de estación de trabajo, se debe asignar mediante un trabajo.

La figura muestra estas opciones y sus implicaciones.

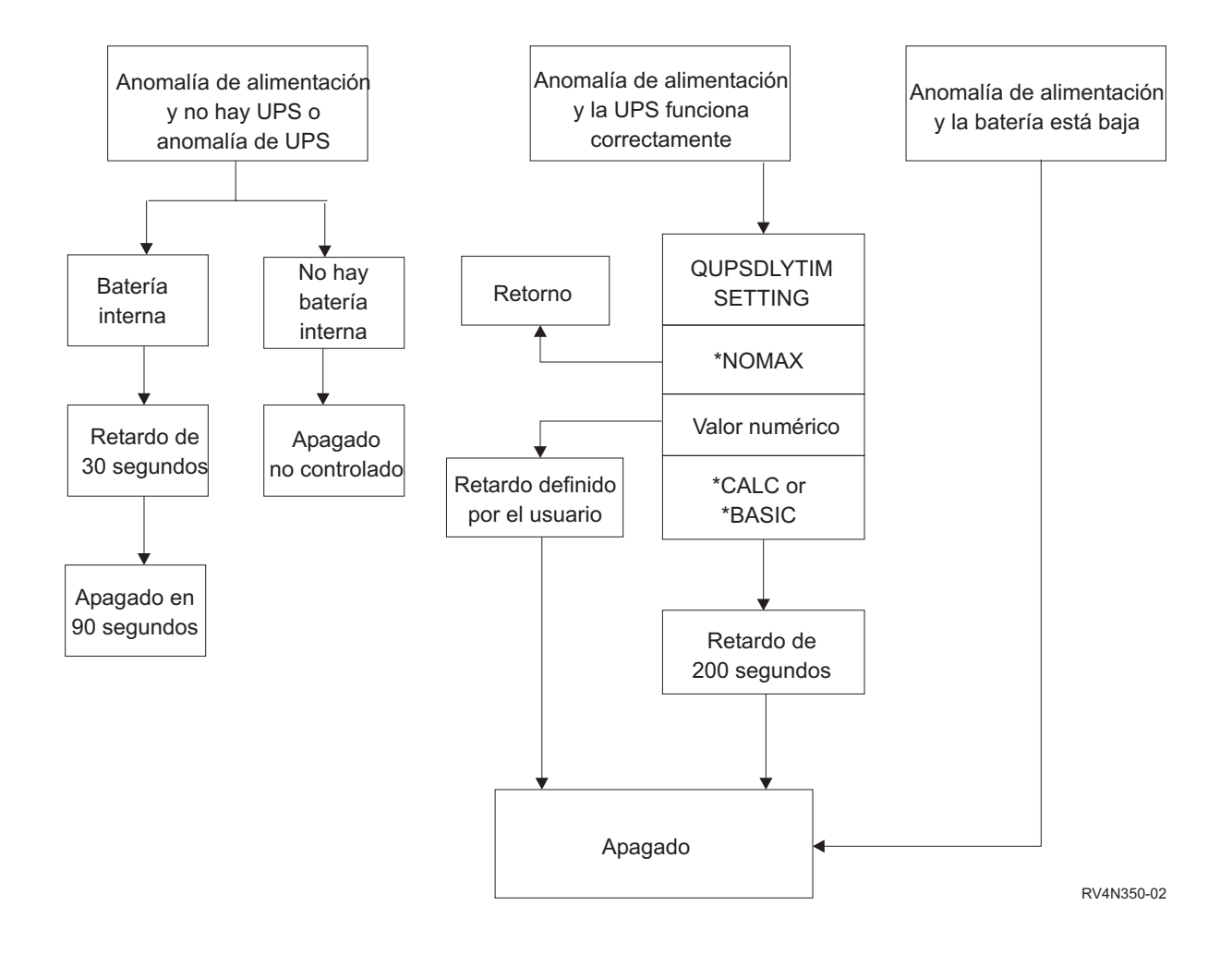

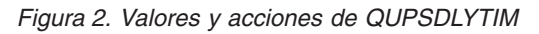

El valor por omisión para QUPSDLYTIM es \*CALC. Dejar QUPSDLYTIM establecido en \*CALC puede frustrar el propósito de disponer de una fuente de alimentación de emergencia. \*BASIC y \*CALC ofrecen la misma función en sistemas que se ejecutan en V3R6 o releases posteriores de OS/400.

Si se establece QUPSDLYTIM en \*BASIC o \*CALC, el sistema lleva a cabo un apagado controlado una vez transcurrido un retardo de intervalo fijado de 200 segundos. Si dispone de una fuente de alimentación de emergencia, puede especificar un valor numérico. Consulte **Determinación del valor de QUPSDLYTIM**.

#### **Determinación del valor de QUPSDLYTIM**

Para determinar el valor de QUPSDLYTIM debe saber lo siguiente:

- v El tiempo restante de la fuente de alimentación de emergencia con una carga determinada (tiempo estimado de la batería).
- v El tiempo que tarda el sistema en guardar el almacenamiento principal y en apagar.

Tiempo de ejecución disponible de la batería

El tiempo de ejecución disponible de la batería es una variable dinámica. Las preguntas siguientes le ayudan a evaluar la batería disponible del sistema:

- ¿Hay fluctuaciones en la alimentación eléctrica?
- ¿Se ha descargado la batería previamente?
- ¿Está la batería totalmente cargada?

El tiempo de ejecución real de la batería es una función de capacidad. Incluso si la batería está totalmente cargada, puede no tener la capacidad al 100%. Una batería típica pierde entre el 20% y el 50% de su capacidad estimada en 4 ó 5 años, dependiendo de la temperatura ambiente. Las temperaturas de funcionamiento elevadas tienden a aumentar la pérdida de capacidad. El tiempo de ejecución real de la batería también es una función de la carga de descarga. Cuantas más cargas satisface la UPS, menos tiempo puede mantenerlas. Cuando la batería del sistema está por debajo de un nivel de carga específico, la UPS emite una señal de condición de batería débil. La "Señal de [condición](#page-21-0) de batería débil de la fuente de [alimentación](#page-21-0) de emergencia" en la página 16 se refiere a los mecanismos de apagado.

El tiempo que tarda en guardar el almacenamiento principal y apagar no es un número exacto. El tiempo de guardar varía en función del número de cambios del almacenamiento principal que no se han escrito en disco. El número de brazos de los discos también es un factor; cuantos más brazos tiene el disco, más rápidamente puede escribir el sistema el almacenamiento principal en disco. El apagado del sistema también depende del número de trabajos y del tiempo promedio que tarda en finalizarlos. Por lo general, un trabajo suele estar próximo a un límite de instrucción. Sin embargo, algunas instrucciones son de ejecución larga. En la fórmula siguiente se muestra uno de los casos más complejos al calcular los minutos que va a tardar en apagarse un sistema:

 $((0.0554*(tamanõ\ NS\ en\ MB))/(N^{\circ}\ de\ brasos\ del\ disco)) + 1.6 = N^{\circ}\ de\ minutos$ 

Para calcular el tiempo necesario para escribir el almacenamiento principal en disco en un sistema determinado, consulte la tabla siguiente. Normalmente, el tiempo que se necesita para concluir un sistema es un pequeño porcentaje de este valor.

| <b>Brazos</b>  | 32 MB | 64 MB | 128 MB | 256 MB | 512 MB | $1$ GB | $2$ GB | 4 GB  | 8 GB  | 16 GB | 32 GB | 64 GB | 128 GB |
|----------------|-------|-------|--------|--------|--------|--------|--------|-------|-------|-------|-------|-------|--------|
| <u> 2</u>      | 2,5   | 3,4   | 5,1    | 8,7    | 15,8   | 30,0   | 58,4   | 115,1 | 228,7 |       |       |       |        |
| $\overline{4}$ | 2,0   | 2,5   | 3,4    | 5,1    | 8,7    | 15,8   | 30,0   | 58,4  | 115,1 | 228,7 |       |       |        |
| 8              | 1,8   | 2,0   | 2,5    | 3,4    | 5,1    | 8,7    | 15,8   | 30,0  | 58,4  | 115,1 | 228,7 |       |        |
| 16             | 1,7   | 1,8   | 2,0    | 2,5    | 3,4    | 5,1    | 8,7    | 15,8  | 30,0  | 58,4  | 115,1 | 228,7 |        |
| 32             | 1,6   | 1,7   | 1,8    | 2,0    | 2,5    | 3,4    | 5,1    | 8,7   | 15,8  | 30,0  | 58,4  | 115,1 | 228,7  |
| 64             |       | 1,6   | 1,7    | 1,8    | 2,0    | 2,5    | 3,4    | 5,1   | 8,7   | 15,8  | 30,0  | 58,4  | 115,1  |
| 128            |       |       | 1,6    | 1,7    | 1,8    | 2,0    | 2,5    | 3,4   | 5,1   | 8,7   | 15,8  | 30,0  | 58,4   |
| 256            |       |       |        | 1,6    | 1,7    | 1,8    | 2,0    | 2,5   | 3,4   | 5,1   | 8,7   | 15,8  | 30,0   |
| 512            |       |       |        |        | 1,6    | 1,7    | 1,8    | 2,0   | 2,5   | 3,4   | 5,1   | 8,7   | 15,8   |

*Tabla 1. Tiempo que se necesita en minutos para escribir el almacenamiento principal en disco*

<span id="page-19-0"></span>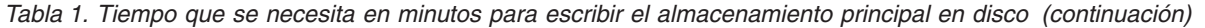

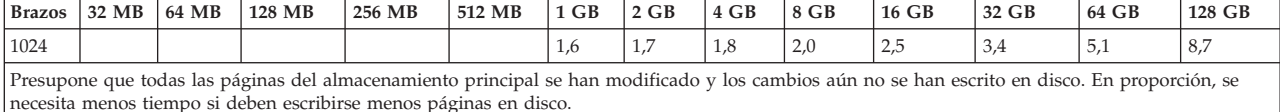

#### **Explicación del diagrama de flujo de los valores y las acciones de QUPSDLYTIM**

El diagrama de flujo muestra los valores y las acciones de los valores del sistema de QUPSDLYTIM. Empieza con tres recuadros en la parte superior del diagrama.

El primer recuadro de la parte superior está etiquetado como ″Anomalía de alimentación y no hay UPS o anomalía de la UPS″. Dos flechas proceden de este recuadro. Una flecha señala a un recuadro etiquetado ″Batería interna″.

La otra flecha señala a un recuadro etiquetado ″No hay batería interna″. El recuadro etiquetado ″Batería interna″ señala a otro recuadro etiquetado ″Retardo de 30 segundos″. El recuadro etiquetado ″Retardo de 30 segundos″ señala a un recuadro etiquetado ″Apagado en 90 segundos″.

El recuadro etiquetado ″No hay batería interna″ señala a un recuadro etiquetado ″Apagado no controlado″.

El segundo recuadro de la parte superior está etiquetado como ″Anomalía de alimentación y la UPS funciona correctamente″. Una flecha de este recuadro señala a otro recuadro etiquetado como ″VALOR DE QUPSDLYTIM″. Este recuadro muestra los tres valores del valor QUPSDLYTIM, que son \*NOMAX, valor numérico y \*CALC o \*BASIC, respectivamente.

Si se selecciona \*NOMAX, una flecha señala a otro recuadro etiquetado como ″Retorno″. Si se selecciona un valor numérico, una flecha del recuadro QUPSDLYTIM SETTING señala a otro recuadro etiquetado como ″Retardo definido por el usuario″. Otra flecha del recuadro ″Retardo definido por el usuario″ señala a un recuadro etiquetado como ″Apagado″. Si se selecciona \*CALC o \*BASIC, una flecha del recuadro QUPSDLYTIM SETTING señala a otro recuadro etiquetado como ″Retardo de 200 segundos″. El recuadro de retardo de 200 segundos señala al recuadro etiquetado ″Apagado″.

El tercer recuadro está etiquetado como ″Anomalía de alimentación y la batería está baja″. Este recuadro señala al recuadro etiquetado ″Apagado″.

#### **Valor del sistema de Cola de Mensajes de la fuente de alimentación de emergencia (QUPSMSGQ)**

El valor del sistema de Cola de mensajes de la fuente de alimentación de emergencia (QUPSMSGQ) determina las colas de mensajes a las que se envían los mensajes de la fuente de alimentación.

El sistema envía mensajes sobre la fuente de alimentación a la cola de mensajes del operador del sistema (QSYSOPR), independientemente del valor que se haya especificado en el valor del sistema. Si especifica otra cola de mensajes, dicha cola también recibe los mismos mensajes de la fuente de alimentación. Especifique otra cola de mensajes si tiene uno de los siguientes:

- v Otra cola de mensajes en la que desea que se reciban los mensajes de la fuente de alimentación (por ejemplo, la cola de mensajes del gestor de proceso de datos)
- v Un programa que maneje eventos que estén relacionados con la fuente de alimentación de emergencia

# <span id="page-20-0"></span>**Mensajes de la fuente de alimentación de emergencia**

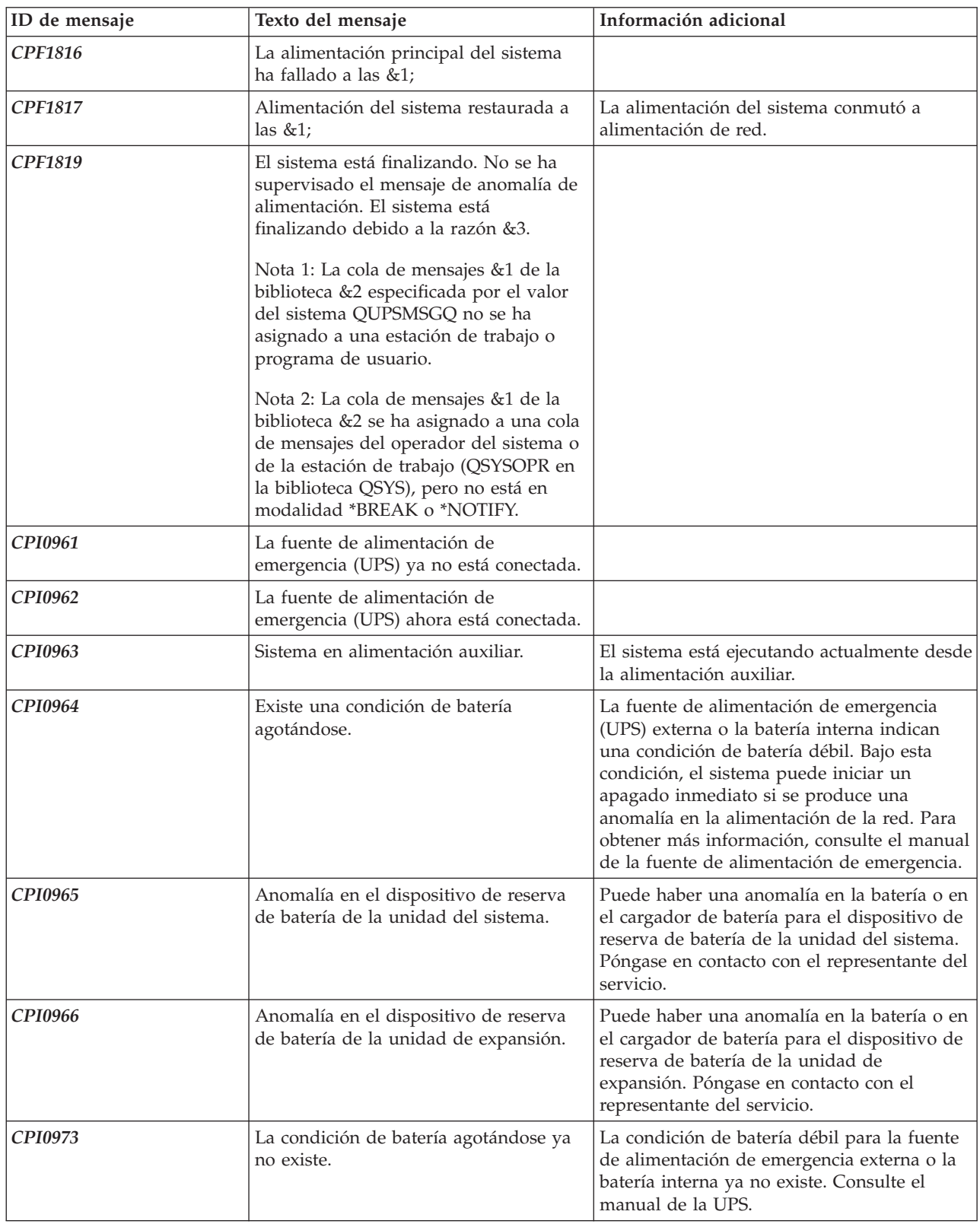

<span id="page-21-0"></span>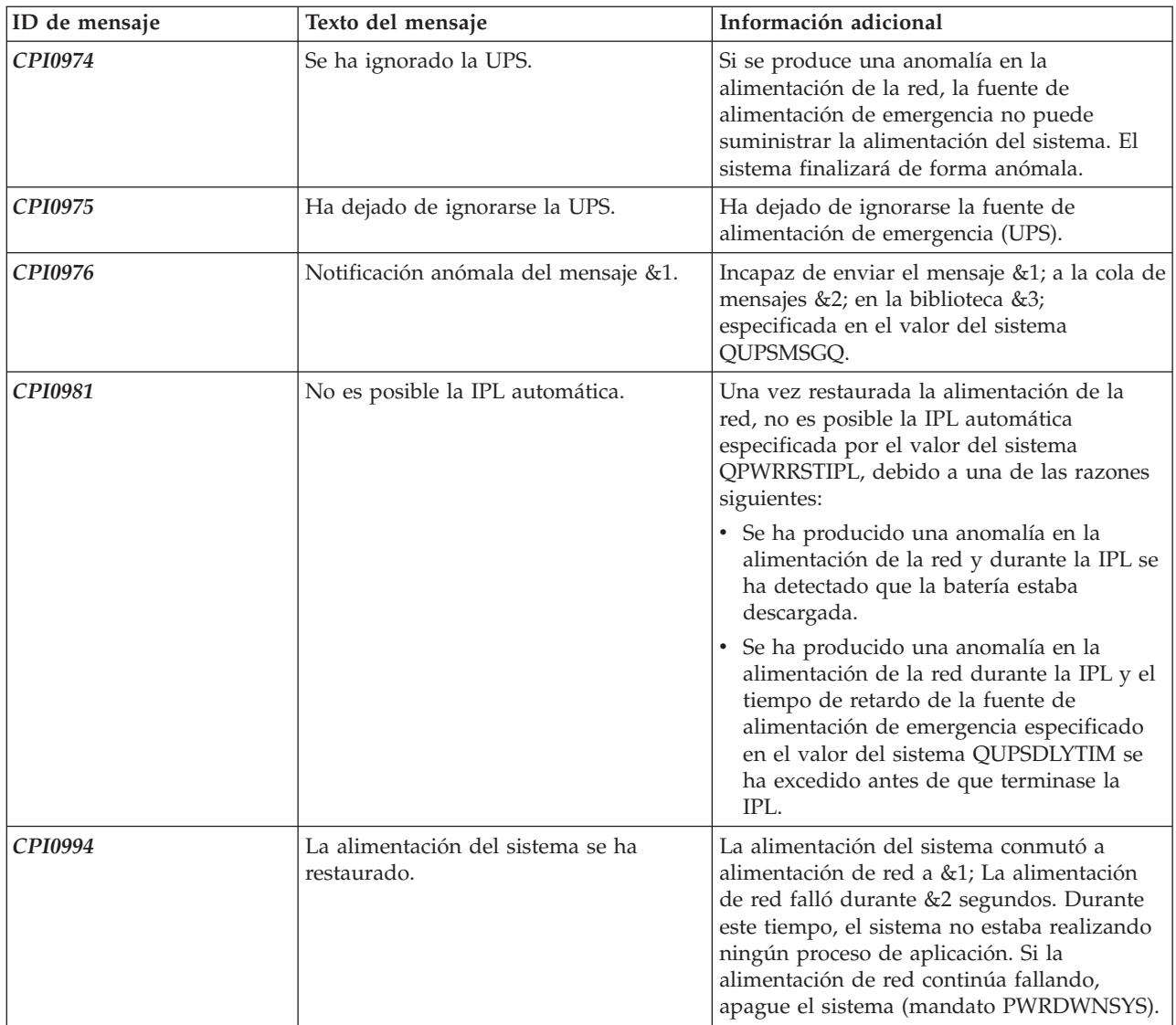

### **Señal de condición de batería débil de la fuente de alimentación de emergencia**

Cuando la batería del sistema está por debajo de un nivel de carga específico, la fuente de alimentación de emergencia (vea "Fuente de [alimentación](#page-16-0) de emergencia" en la página 11) emite una señal de condición de batería débil. La señal de condición de batería débil de la fuente de alimentación de emergencia hace que el sistema realice una conclusión controlada de pérdida de la alimentación si las condiciones siguientes son verdaderas:

- v Ha elegido utilizar la comunicación de cuatro hilos entre el servidor iSeries y una UPS. Hallará más información en el tema Planificación del hardware y software.
- v La señal de anomalía en la alimentación de la red está activa.

La conclusión controlada se lleva a cabo inmediatamente. Si el sistema funciona con alimentación eléctrica y la fuente de alimentación de emergencia envía una señal de batería débil, el sistema permanece encendido y envía un mensaje CPIO964. Para obtener más información sobre este mensaje, consulte "Mensajes de la fuente de [alimentación](#page-20-0) de emergencia" en la página 15. Sin embargo, bajo esta condición el sistema inicia inmediatamente un mecanismo de apagado si se pierde la alimentación eléctrica.

El tiempo preestablecido en fábrica típico para que una UPS envíe una señal de batería débil es cuando quedan, aproximadamente, dos minutos de tiempo de ejecución. Algunos modelos de UPS disponen de un valor ajustable para este tiempo. Lo más adecuado es que lo establezca en el tiempo que tarda el sistema en realizar una conclusión controlada de pérdida de la alimentación. No dé por supuesto que el tiempo preestablecido en fábrica en la UPS es suficiente para una conclusión normal del sistema. Calcule el tiempo necesario para llevar a cabo una conclusión controlada de pérdida de la alimentación, utilice un valor adecuado para QUPSDLYTIM y ajuste el tiempo de la señal de batería débil en la UPS (en caso de que se pueda ajustar).

La figura muestra la progresión del tiempo de la función QUPSDLYTIM, de izquierda a derecha.

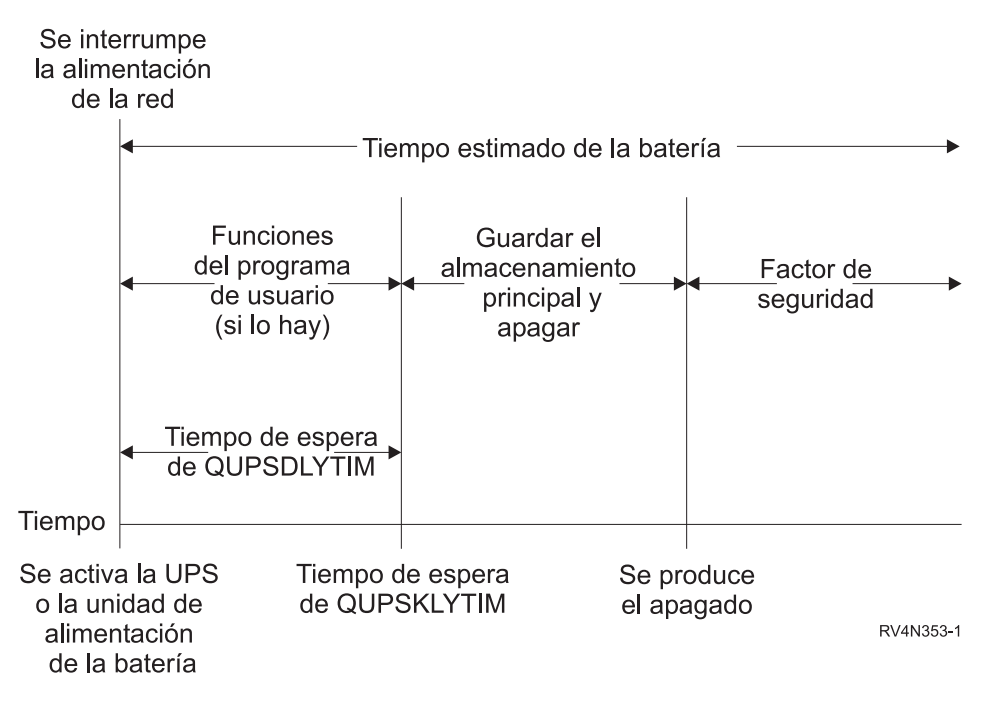

*Figura 3. Línea de tiempo de la función QUPSDLYTIM*

#### **Explicación de la ilustración de la línea de tiempo de la función QUPSDLYTIM**

La línea de tiempo muestra lo que sucede desde el momento en que se produce la pérdida de la alimentación hasta que se apaga el sistema. La duración del tiempo es la misma que la duración estimada de la batería. La línea de tiempo empieza en cuanto se interrumpe la alimentación de la red. Al mismo tiempo, se activa la UPS o la unidad de alimentación de la batería. En este momento, las funciones del programa de usuario (si lo hay) y el valor de tiempo de espera QUPSDLYTIM están en vigor. Cuando termina dicho tiempo, se guarda el almacenamiento principal y se produce el apagado, después del cual debería quedar algo de tiempo de duración de la batería como factor de seguridad.

# <span id="page-24-0"></span>**Apéndice. Avisos**

Esta información se ha escrito para productos y servicios ofrecidos en los EE.UU.

Es posible que en otros países IBM no ofrezca los productos, los servicios o los dispositivos que se describen en este documento. Póngase en contacto con el representante local de IBM que le informará sobre los productos y servicios disponibles actualmente en su área. Las referencias hechas a productos, programas o servicios de IBM no pretenden afirmar ni dar a entender que únicamente puedan utilizarse dichos productos, programas o servicios de IBM. Puede utilizarse en su lugar cualquier otro producto, programa o servicio funcionalmente equivalente que no vulnere ninguno de los derechos de propiedad intelectual de IBM. No obstante, es responsabilidad del usuario evaluar y verificar el funcionamiento de cualquier producto, programa o servicio que no sea de IBM.

IBM puede tener patentes o solicitudes de patente pendientes de aprobación que cubran alguno de los temas tratados en este documento. La entrega de este documento no le otorga ninguna licencia sobre dichas patentes. Puede enviar las consultas sobre licencias, por escrito, a la siguiente dirección:

- IBM Director |
- of Licensing |
- IBM Corporation |
- North Castle Drive |
- Armonk, NY 10504-1785 |
- Estados Unidos |

Para realizar consultas relacionadas con los caracteres de doble byte (DBCS), póngase en contacto con el departamento de propiedad intelectual de IBM de su país o bien envíe su consulta por escrito a:

- IBM World Trade Asia Corporation |
- Licensing |
- 2-31 Roppongi 3-chome, Minato-ku |
- Tokyo 106-0032, Japón |

El párrafo siguiente no puede aplicarse en el Reino Unido ni en cualquier otro país en el que tales **disposiciones sean incompatibles con la legislación local:** INTERNATIONAL BUSINESS MACHINES CORPORATION PROPORCIONA ESTA PUBLICACIÓN "TAL CUAL" SIN GARANTÍA DE NINGUNA CLASE, EXPLÍCITA O IMPLÍCITA, INCLUIDAS, PERO SIN LIMITARSE A ELLAS, LAS GARANTÍAS IMPLÍCITAS DE NO VULNERABILIDAD, COMERCIALIZACIÓN O IDONEIDAD PARA UN PROPÓSITO DETERMINADO. Algunas legislaciones no contemplan la declaración de limitación de responsabilidad, ni implícitas ni explícitas, en determinadas transacciones, por lo que cabe la posibilidad de que esta declaración no se aplique en su caso.

Esta información puede contener imprecisiones técnicas o errores tipográficos. Periódicamente se efectúan cambios en la información incluida en este documento; estos cambios se incorporarán en nuevas ediciones de la publicación. IBM puede efectuar mejoras y/o cambios en los productos y/o programas descritos en esta publicación en cualquier momento y sin previo aviso.

Cualquier referencia hecha en esta información a sitios Web no de IBM se proporciona únicamente para su comodidad y no debe considerarse en modo alguno como promoción de esos sitios Web. Los materiales de estos sitios Web no forman parte de los materiales de IBM para este producto y el uso que se haga de estos sitios Web es de la entera responsabilidad del usuario.

IBM puede utilizar o distribuir la información que usted le suministre del modo que IBM considere | conveniente sin incurrir por ello en ninguna obligación para con usted. |

<span id="page-25-0"></span>Los licenciatarios de este programa que deseen obtener información acerca del mismo con el fin de: (i) intercambiar la información entre programas creados independientemente y otros programas (incluyendo éste) y (ii) utilizar mutuamente la información que se ha intercambiado, deben ponerse en contacto con:

- IBM Corporation |
- Software Interoperability Coordinator, Department 49XA |

3605 Highway 52 N |

Rochester, MN 55901 |

Estados Unidos |

Esta información puede estar disponible, sujeta a los términos y condiciones adecuados, incluyendo en algunos casos el pago de una tarifa.

El programa bajo licencia descrito en esta información y todo el material bajo licencia disponible para el |

mismo, se proporciona bajo los términos del Acuerdo de Cliente IBM, el Acuerdo de Licencia de | Programa Internacional IBM para código máquina o cualquier otro acuerdo equivalente entre ambas |

partes. |

Esta información está pensada a efectos de planificación. La información aquí contenida está sujeta a cambios antes de que los productos descritos estén disponibles.

Esta información contiene ejemplos de datos e informes utilizados en operaciones comerciales diarias. Para ilustrarlas de la forma más completa posible, los ejemplos incluyen nombres de personas, empresas, marcas y productos. Todos estos nombres nombres son ficticios y cualquier parecido con nombres y direcciones utilizados por una empresa real es mera coincidencia.

#### LICENCIA DE COPYRIGHT:

Esta información contiene programas de aplicación de ejemplo en lenguaje fuente, que muestran técnicas de programación en varias plataformas operativas. Puede copiar, modificar y distribuir estos programas de ejemplo de cualquier forma sin pagar nada a IBM, bajo el propósito de desarrollo, uso, márketing o distribución de programas de aplicación de acuerdo con la interfaz de programación de la aplicación para la plataforma operativa para la cual se han escrito los programas de ejemplo. Estos ejemplos no se han probado exhaustivamente bajo todas las condiciones. IBM, por lo tanto, no puede garantizar ni implicar la fiabilidad, servicio o funcionalidad de estos programas.

Cada copia o parte de estos programas de ejemplo o cualquier trabajo derivado de los mismos, debe incluir el aviso de copyright siguiente:

© (su nombre de empresa) (año). Parte de este código se ha derivado de IBM Corp. Sample Programs. © Copyright IBM Corp. \_entre el año o los años\_. Reservados todos los derechos.

Si está viendo esta información en copia software, es posible que las fotografías y las ilustraciones en color no aparezcan.

#### **Información de la interfaz de programación**

Estos documentos de (AÑADIR EL NOMBRE DE LA PUBLICACIÓN) pretenden ser Interfaces de programación que permiten al usuario escribir programas para obtener los servicios de (AÑADIR NOMBRE DEL PRODUCTO). |

#### **Marcas registradas**

| |

> Los términos siguientes son marcas registradas de International Business Machines Corporation en Estados Unidos y/o en otros países:

<span id="page-26-0"></span>Application System/400 AS/400 e(logo)server eServer IBM iSeries Operating System/400 OS/400 400

Lotus, Freelance y WordPro son marcas registradas de International Business Machines Corporation y | Lotus Development Corporation en Estados Unidos y/o en otros países. |

C-bus es una marca registrada de Corollary, Inc. en Estados Unidos y/o en otros países.

ActionMedia, LANDesk, MMX, Pentium y ProShare son marcas registradas de Intel Corporation en | Estados Unidos y/o en otros países. |

Microsoft, Windows, Windows NT y el logotipo de Windows son marcas registradas de Microsoft Corporation en los Estados Unidos y/o en otros países.

SET y el logotipo de SET son marcas registradas de SET Secure Electronic Transaction LLC.

Java y todas las marcas basadas en Java son marcas registradas de Sun Microsystems, Inc. en Estados Unidos y/o en otros países.

UNIX es una marca registrada de The Open Group en Estados Unidos y/o en otros países.

Los demás nombres de compañías, productos y servicios pueden ser marcas registradas o de servicio de otras empresas.

#### **Términos y condiciones para descargar e imprimir publicaciones**

Los permisos para la utilización de la información cuya descarga ha seleccionado, se otorgan en base a | l los siguientes términos y condiciones, y la indicación por la presente de su aceptación.

**Uso personal:** puede reproducir esta información para su uso personal y no comercial, siempre que se | conserven todos los avisos de propiedad. No puede distribuir, visualizar o realizar trabajos derivados de esta información, o parte de ella, sin el consentimiento explícito de IBM. |  $\blacksquare$ 

**Uso comercial:** puede reproducir, distribuir y visualizar esta información únicamente en su empresa, | siempre que se conserven todos los avisos de propiedad. No puede realizar trabajos derivados de esta | información, ni reproducir, distribuir o visualizar esta información o parte de ella fuera de su empresa, | sin el consentimiento explícito de IBM. |

Excepto los permisos explícitamente otorgados por la presente, no se otorga ningún permiso, licencia o | derecho, implícita o explícitamente, sobre la información o los datos, software o demás propiedad | intelectual aquí contenida. |

IBM se reserva el derecho de retirar los permisos aquí otorgados siempre que, a su discreción, el uso de | la información se realice en detrimento de sus intereses o, a decisión de IBM, no se cumplan | correctamente las instrucciones anteriores. |

No puede descargar, exportar o reexportar esta información si no es en total conformidad con todas las | legislaciones y regulaciones aplicables, incluyendo todas las legislaciones y regulaciones de exportación | de Estados Unidos. IBM NO EFECTÚA NINGUNA GARANTÍA SOBRE EL CONTENIDO DE ESTA |

INFORMACIÓN. LA INFORMACIÓN SE PROPORCIONA ″TAL CUAL″ SIN GARANTÍA DE NINGÚN |

TIPO, NI EXPLÍCITA NI IMPLÍCITA, INCLUYENDO, PERO NO LIMITÁNDOSE A, LAS GARANTÍAS |

| IMPLICITAS DE COMERCIALIZACION, NO INFRACCION Y ADECUACION A UN PROPOSITO DETERMINADO. |

Todos los materiales son copyright de IBM Corporation.

Al descargar o imprimir información desde este sitio, indica su aceptación de estos términos y | condiciones. |

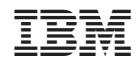

Impreso en España